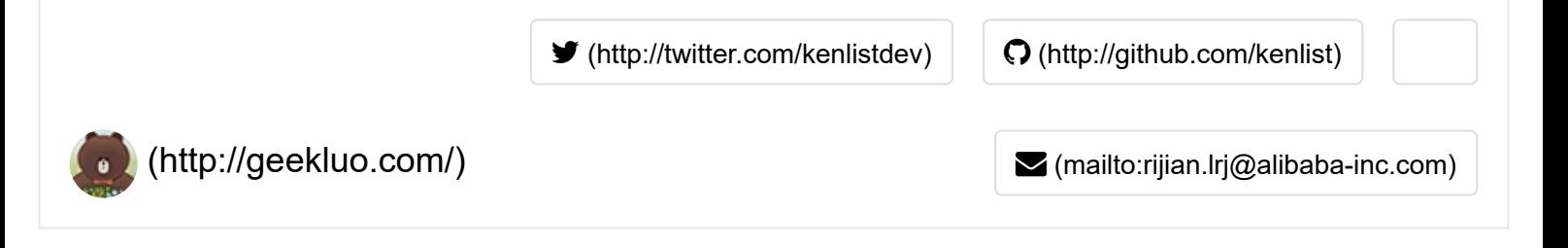

## Lua数据结构 -- Udata (五)

2014/04/12

Udata**负责存储userdata的数据**,这部分其实很简单,但是为了保证系列文章的完整性,还是写一篇出来补全。

下面是Udata的数据结构:

```
typedef union Udata {
                L Umaxalign dummy; /* ensures maximum alignment for `local' udata */
        struct {
                CommonHeader;
                struct Table *metatable;
             struct Table *env;
            size t len;
           } uv;
} Udata; 意义:
```
1. CommonHeader: 和与TValue中的GCHeader能对应起来的部分

2. metatable: userdata的元表, 和table的元表一样的

3. env:创建userdata时,会把当前执行语句的curenv赋给userdata的env,可修改

4. len:使用userdata的时候绑定对象申请的空间大小

和TString类似,用户绑定的C对象或数据内存紧跟在Udata后面,在luaS\_newudata中 (Istring.c 96 - 110) 有如 下代码:

 $u = \text{cast}(Udata *, IuaM malloc(L, s + sizeof(Udata)))$ ;

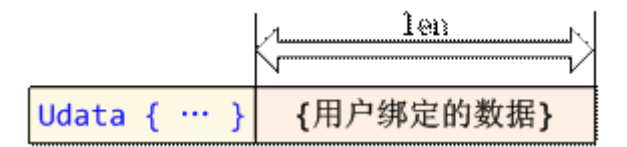

###Udata元表(metable)的作用:

如果userdata没有元表,那是使用起来将会很麻烦,有元表,可以在脚本这样写:

```
local myuserdata = MyCreateUdata() --MyCreateUdata是一个C函数
myuserdata:MyMethod()              --MyMethod也是一个C函数
```
从C语言层面来看, myuserdata这个变量其实只是个指针, 不像table那样有子元素。但是因为有metatable, 由此 可以把成员\函数放到这个metatable中,在脚本中可以利用它来实现这个类似table的访问方法。

## ###Udata环境(env)的作用:

env这个成员,默认是存储创建userdata时的环境table,而参考Lua官方的文档后,其实这个env成员在Lua中并没 有使用,它的值时什么并不影响Lua的运行。

[这就说明这个成员目前来说是一个用户可以自由操作的](http://lua-users.org/wiki/UserDataRefinement)table,在UserDataRefinement (http://luausers.org/wiki/UserDataRefinement)文章中,告诉了我们一些使用的手段。另外一篇文章http://luausers.org/lists/lua-l/2005-08/msg00709.html (http://lua-users.org/lists/lua-l/2005-08/msg00709.html)也对它的使 用方法提出了一些建议。

我比较赞成后一篇文章的看法,对于Udata来说,metatable是一种静态的类型数据(type-common data),而env则 是实例相关的数据(instance-local data)。当然了, 怎么用取决于使用者。

lua (6) [\(http://geekluo.com/tags.html#lua-ref\)](http://geekluo.com/tags.html#lua-ref)

← Previous (http://geekluo.com/contents/2014/04/12/6-lua-state-structure.html)

[Next → \(http://geekluo.com/contents/2014/04/12/8-auto-jekyll.html\)](http://geekluo.com/contents/2014/04/12/8-auto-jekyll.html)

## 评论需要翻墙 for disqus

© 2017 kenlst wth Jekyll. Theme: dbyll [\(https://gthub.com/dbtek/dbyll\)](https://github.com/dbtek/dbyll) by dbtek.